# Přednáška IX. Analýza rozptylu (ANOVA)

- Princip a metodika výpočtu
- Předpoklady analýzy rozptylu a jejich ověření
- Rozbor rozdílů jednotlivých skupin násobné testování hypotéz
- Analýza rozptylu jako lineární model $\rightarrow$

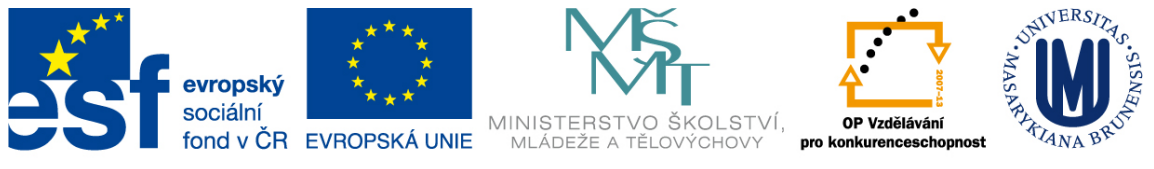

INVESTICE DO ROZVOJE VZDĚLÁVÁNÍ

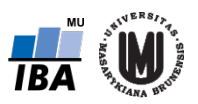

#### Opakování – parametrické a neparametrické testy

Jmenujte příklad parametrického a neparametrického testu.

Znáte jejich předpoklady?

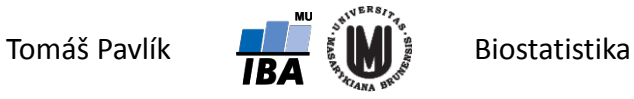

#### Opakování – neparametrické testy

Jaká je nevýhoda Mannova-Whitneyho testu?

Jaký je předpoklad permutačních testů?

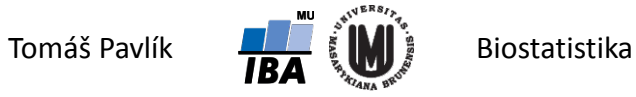

### 1. Motivace

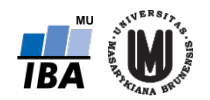

#### Příklad – CHOPN

Sledujeme plicní funkce u pacientů s chronickou obstrukční plicní nemocí (CHOPN) ve stadiu II, III a IV. Zajímá nás, jestli se u pacientů v jednotlivých stadiích liší maximální inspirační tlak (PImax).

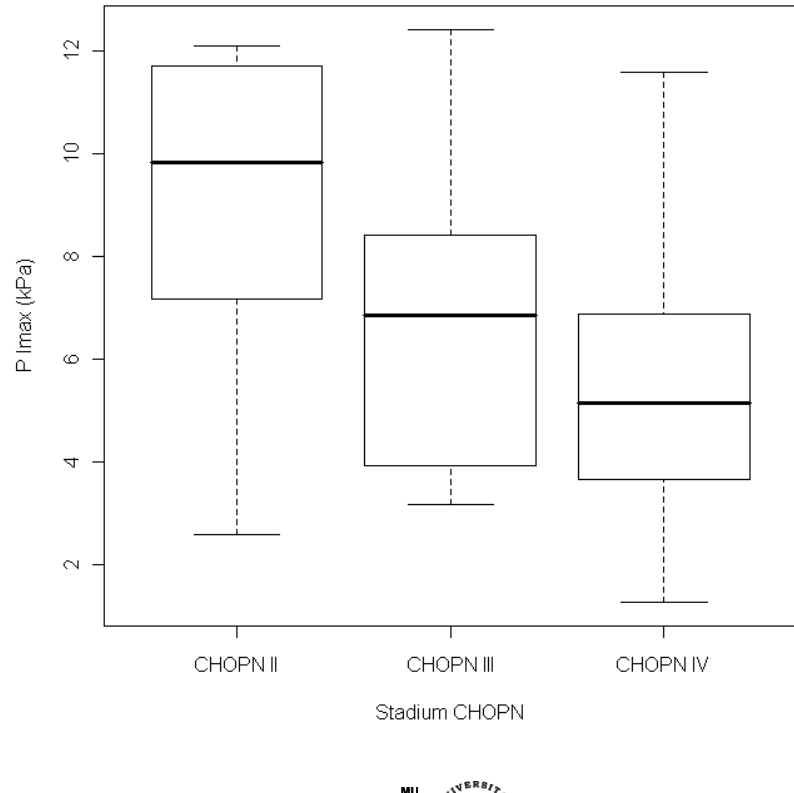

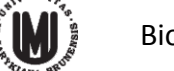

#### Příklad – CHOPN

- Jak můžeme pro CHOPN stadia II, III a IV ověřit rozdíl (resp. rovnost) v maximálním inspiračním tlaku (PImax)?
- **A. Můžeme použít vhodný test pro dva výběry (např.** *t***-test) a otestovat, jak se liší stadium II od III, II od IV a III od IV – tedy provést 3 testy.**
- **B. Musíme použít vhodný test pro více než dvě srovnávané skupiny.**
- **→** V čem je zásadní rozdíl mezi A a B?

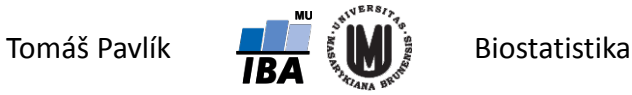

#### Problém násobného testování hypotéz

- **Problém s možností A je v násobném testování hypotéz – pro připomenutí:**  S narůstajícím počtem testovaných hypotéz nám roste také pravděpodobnost získání falešně pozitivního výsledku, tedy pravděpodobnost toho, že se při našem testování zmýlíme a ukážeme na statisticky významný rozdíl tam, kde ve skutečnosti žádný neexistuje (chyba I. druhu).
- Máme tři testy, v každém 95% pravděpodobnost, že neuděláme chybu I. druhu. Pro všechny tři testy to tedy znamená:  $0.95 \times 0.95 \times 0.95 = 0.857$ . Pravděpodobnost, že neuděláme chybu I. druhu nám celkově klesla na 0,857. Pravděpodobnost, že uděláme chybu I. druhu nám celkově stoupla na 0,143.

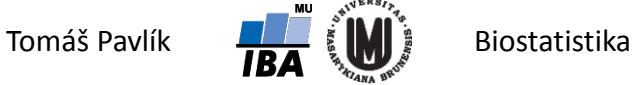

#### Analýza rozptylu

Lepší volbou je:

**B. Musíme použít vhodný test pro více než dvě srovnávané skupiny.**

**Analýza rozptylu (ANOVA = "ANalysis Of VAriance") je statistickou metodou, která umožňuje testovat rozdíl v průměrech více než dvou skupin. Přitom se jedná o jeden test.**

Více než dvě skupiny mohou být dány přirozeně (např. sledujeme rozdíl mezi věkovými kategoriemi) nebo uměle (např. sledujeme rozdíl v účinnosti několika typů léčby).

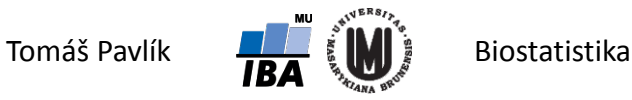

## 2. Princip výpočtu

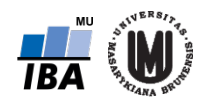

#### Náhodné výběry a hypotéza

→ Máme *k* nezávislých realizací náhodného výběru rozsahu:  $n_1$ ,  $n_2$ , ...,  $n_k$ .

→ Předpoklady: 
$$
Y_{1j} \sim N(\mu_1, \sigma^2)
$$
  
\n $Y_{2j} \sim N(\mu_2, \sigma^2)$  Normalita hodnot všech *k* výběrů  
\n $\vdots$  Homogenita rozptylů všech *k* výběrů  
\n $Y_{kj} \sim N(\mu_k, \sigma^2)$ 

$$
\blacktriangle
$$
 Hypotézy:  $H_0: \mu_1 = \mu_2 = \ldots = \mu_k$ 

 $H_1$ : nejméně jedno  $\mu_i$  je odlišné od ostatních

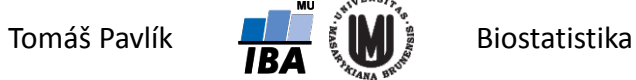

#### Příklady – hypotézy

#### **1. Liší se účinnost dvou různých dávek léčiva XYZ od placeba?**

Střední hodnota účinnosti placeba, XYZ v dávce 1 a XYZ v dávce 2:  $\mu_{\scriptscriptstyle P}, \mu_{\scriptscriptstyle XYZ_1}, \mu_{\scriptscriptstyle XYZ_2}$ 

 $H_0$  :  $\mu_P = \mu_{XYZ_1} = \mu_{XYZ_2}$ 

 $H_1$ : nejméně jedno  $\mu$  je odlišné od ostatních

**2. Liší se AML, ALL, CML a CLL v aktivitě vybraných genů?**

Střední hodnota exprese genu  $g$  u AML, ALL, CML, CLL:  $\,\theta^s_{\scriptscriptstyle{AML}}, \theta^s_{\scriptscriptstyle{CLL}}, \theta^s_{\scriptscriptstyle{CLL}}, \theta^s_{\scriptscriptstyle{CLL}}$ *g CML g*  $\theta^s_{\text{\tiny{AML}}}, \theta^s_{\text{\tiny{ALL}}}, \theta^s_{\text{\tiny{CML}}}, \theta^s_{\text{\tiny{CML}}}$ 

$$
H_{0}: \theta_{AML}^{s} = \theta_{ALL}^{s} = \theta_{CML}^{s} = \theta_{CLL}^{s}
$$

 $H_{1}$  : nejméně jedno  $\theta^{g}$  je odlišné od ostatních

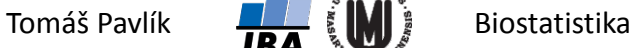

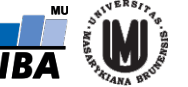

#### Pozorované hodnoty

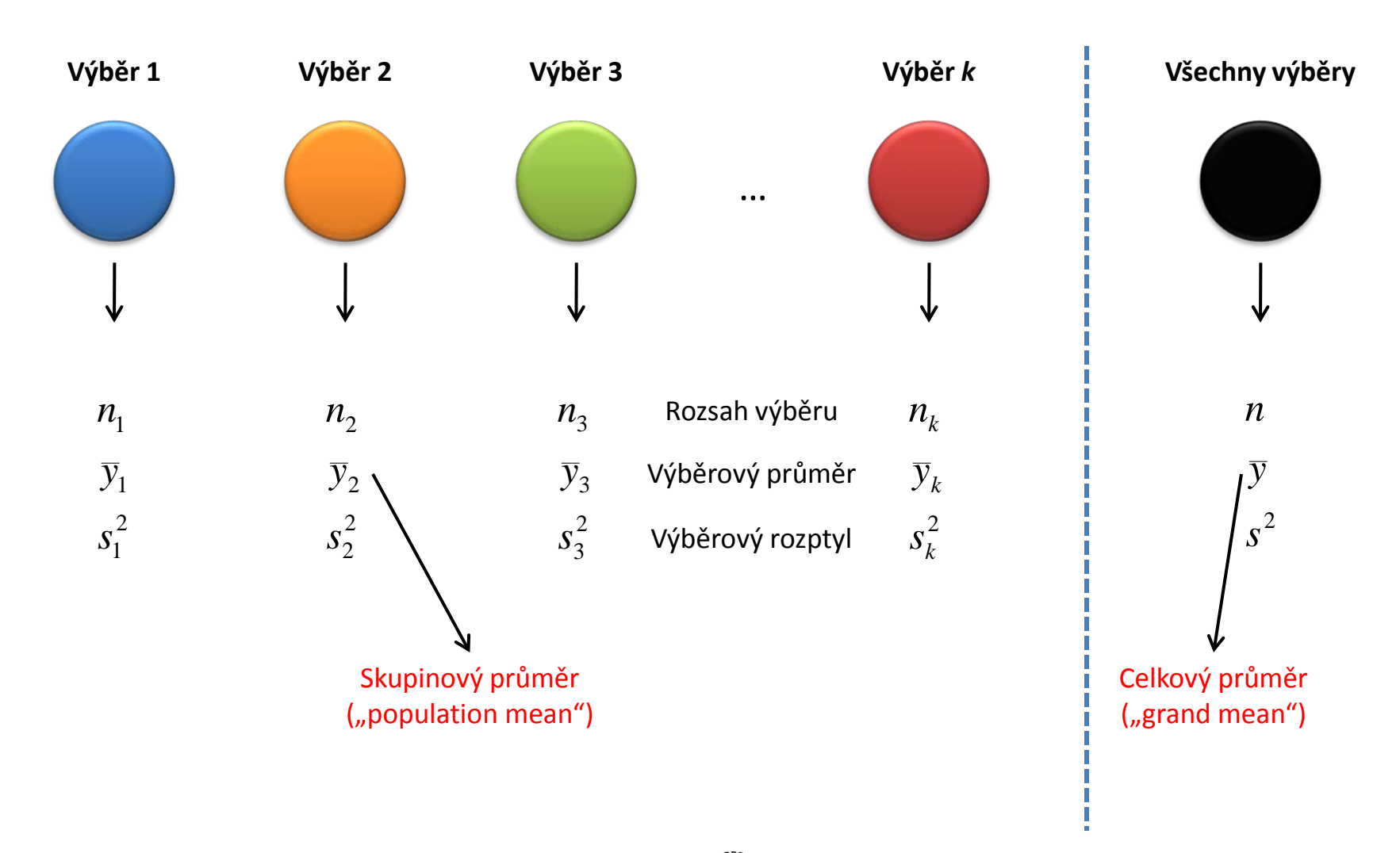

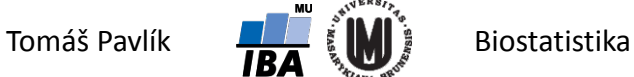

#### Příklad – CHOPN

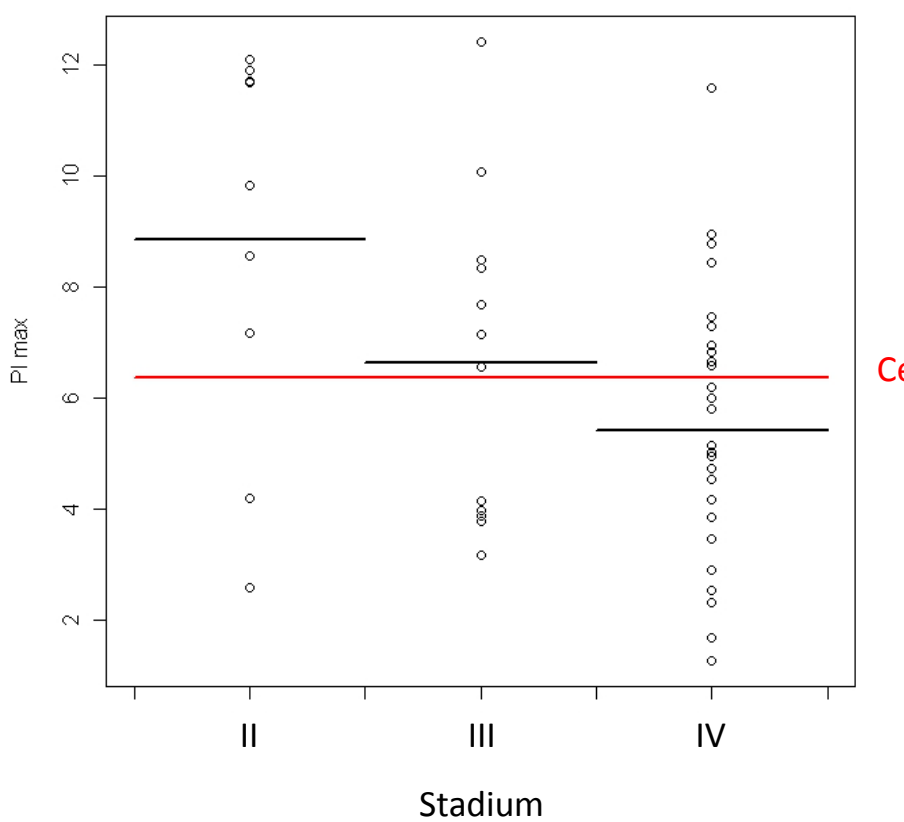

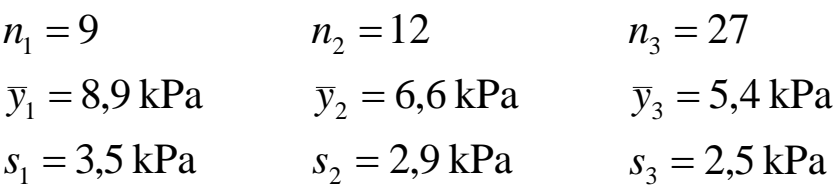

Celkový průměr ("grand mean")

3,0 kPa = *s*  $\bar{y} = 6.4 \text{ kPa}$  $n = 48$ 

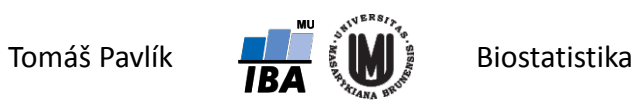

#### Značení

**Součty:** 

**→** Průměry:

 $\sum_{j=1}^{n_i}$  $\bar{y}_i = Y_i / n_i$   $\bar{y}_i = Y_i / n$ 

 $Y_{i.} = \sum_{j=1}^{n_i} Y_{ij}$   $Y_{..} = \sum_{i=1}^{k} \sum_{j=1}^{n_i}$ *n*  $j=1$ <sup> $\blacksquare$ </sup> *ij*  $Y_{\cdot \cdot} = \sum_{i=1}^{k} \sum_{j=1}^{n_i} Y_{\cdot i}$ 

Skupinový průměr ("population mean") Celkový průměr  $\left($ <sub>n</sub>grand mean")

Celková variabilita v souboru:

$$
S_T = \sum_{i=1}^k \sum_{j=1}^{n_i} (Y_{ij} - \overline{y}_{..})^2
$$
 Stupně volnosti:  $df_T = n - 1$ 

Variabilita v rámci skupin (reziduální součet čtverců):

$$
S_e = \sum_{i=1}^k \sum_{j=1}^{n_i} (Y_{ij} - \overline{y}_{i.})^2
$$
 Stupně volnosti:  $df_e = n - k$ 

Variabilita mezi skupinami (příslušná sledovanému vlivu = proměnné):

 $S_A = \sum_{i=1}^k n_i (\bar{y}_{i.} - \bar{y}_{..})^2$ Stupně volnosti:  $df_A = k - 1$ 

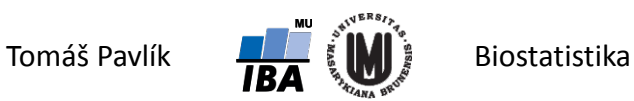

#### Vztahy mezi odhady variability

**→** Platí:

 $Y_{ii} - \overline{y}_{..} = (Y_{ii} - \overline{y}_{i.}) + (\overline{y}_{i.} - \overline{y}_{..})$ 

**→** Dále se dá ukázat, že platí:

 $S_T = S_e + S_A$ 

→ Tedy platí, že celková variabilita se dá rozložit na variabilitu v rámci skupin a variabilitu mezi skupinami:

$$
\sum_{i=1}^{k} \sum_{j=1}^{n_i} (Y_{ij} - \overline{y}_{..})^2 =
$$
  

$$
\sum_{i=1}^{k} \sum_{j=1}^{n_i} (Y_{ij} - \overline{y}_{i.})^2 + \sum_{i=1}^{k} n_i (\overline{y}_{i.} - \overline{y}_{..})^2
$$

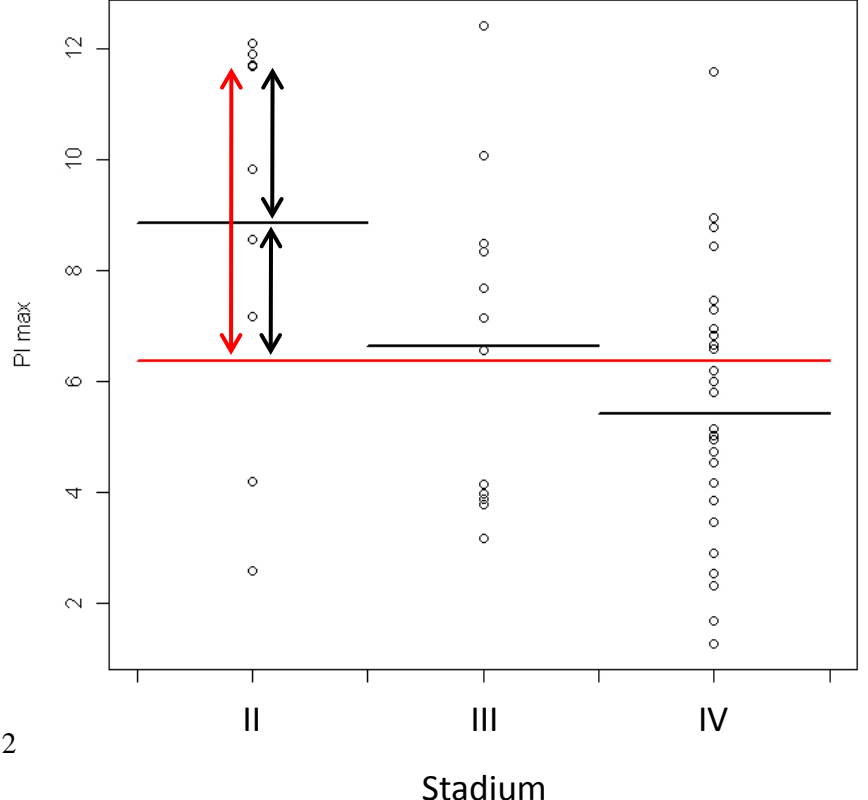

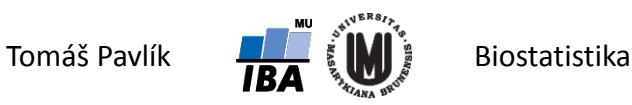

### Umělý příklad

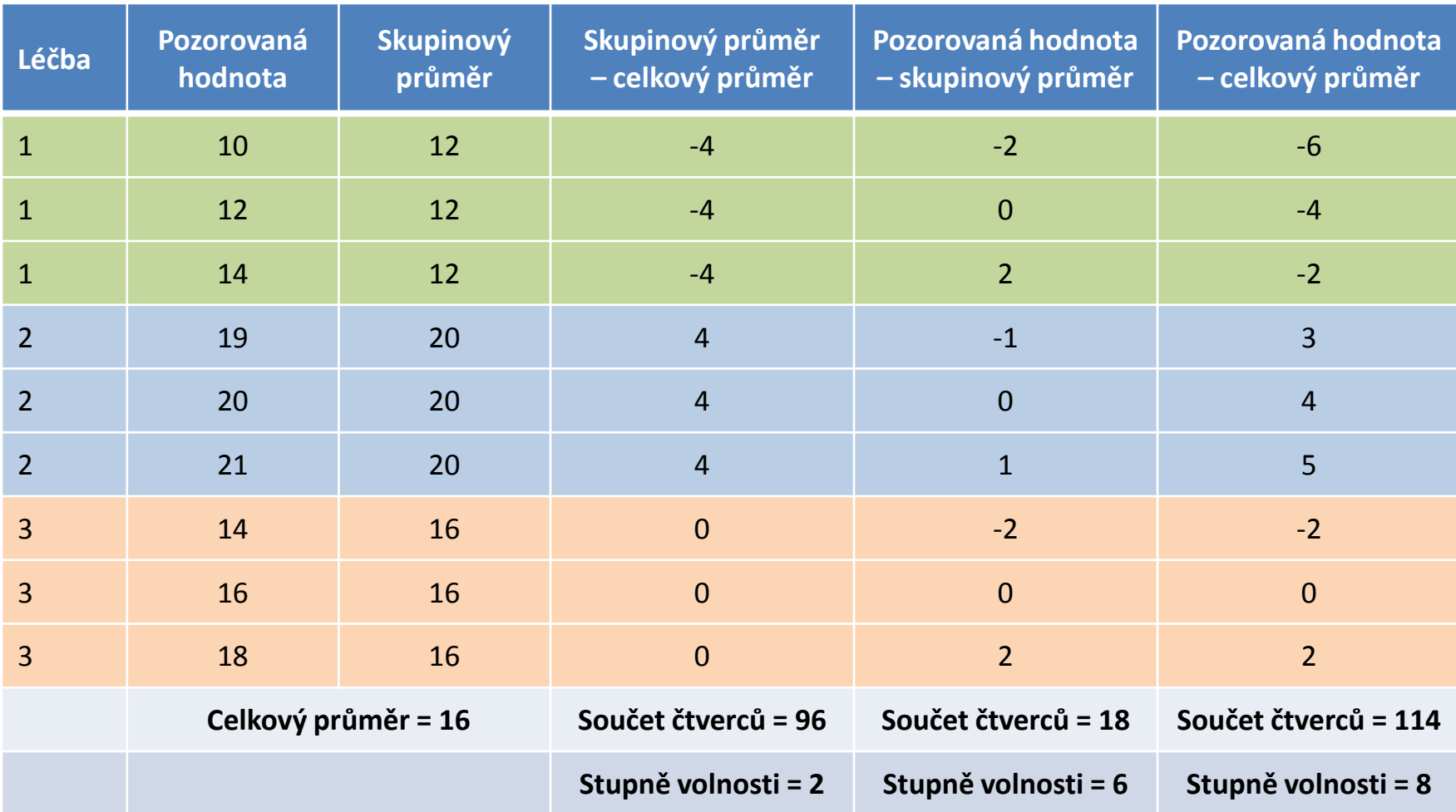

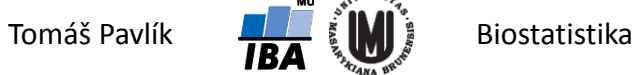

#### Jak testuje *t*-test pro dva výběry?

Nulová hypotéza:

$$
H_0: \mu_1 = \mu_2
$$

**→ Testová statistika:** 

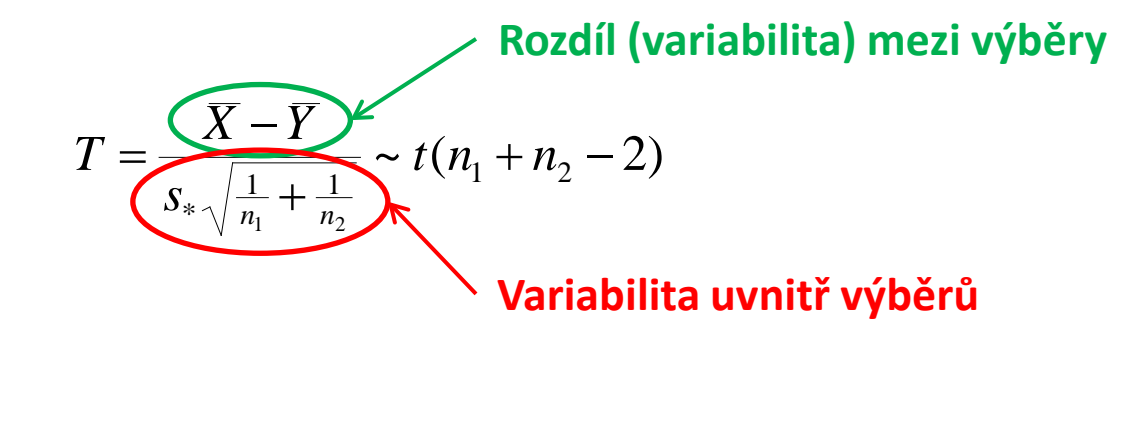

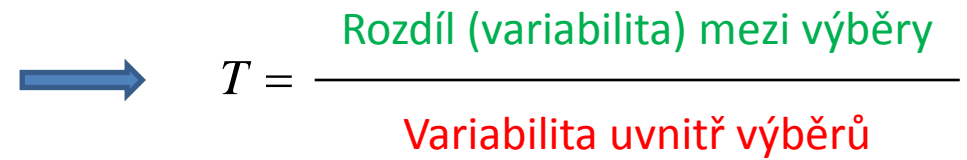

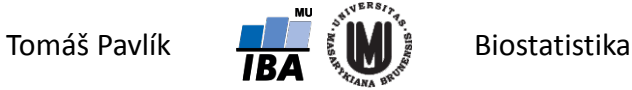

#### Princip analýzy rozptylu

**Princip analýzy rozptylu je stejný, tedy ANOVA srovnává pozorovanou variabilitu mezi výběry s pozorovanou variabilitou uvnitř výběrů.** Na rozdíl od *t*-testu však pracuje s výběrovými rozptyly.

Testová statistika analýzy rozptylu:

*<sup>F</sup>* <sup>=</sup> Odhad rozptylu založený na výběrových průměrech Odhad rozptylu založený pozorovaných hodnotách

$$
F = \frac{\sum_{i=1}^{k} n_i (y_{i.} - \overline{y}_{..})^2}{\sum_{i=1}^{k} \sum_{j=1}^{n_i} (Y_{ij} - \overline{y}_{i.})^2} = \frac{S_A / df_A}{S_e / df_e}
$$
  
n-k

**Za platnosti H<sup>0</sup> platí:**

$$
F \sim F(k-1, n-k)
$$

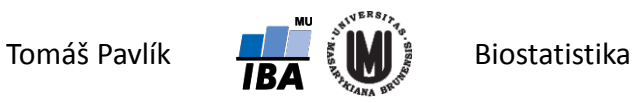

#### Výsledek dle platnosti nulové hypotézy

- Za předpokladu rovnosti rozptylů jednotlivých výběrů představuje člen ve jmenovateli statistiky *F* výběrový odhad σ<sup>2</sup>.
- $\rightarrow$  Za platnosti H<sub>0</sub> představuje i člen v čitateli statistiky *F* výběrový odhad σ<sup>2</sup>.
- **Platí-li nulová hypotéza**, **čitatel statistiky** *F* (počítaný na základě výběrových průměrů) **bude zhruba stejný jako její jmenovatel** (počítaný na základě pozorovaných hodnot).
- **Neplatí-li nulová hypotéza, čitatel statistiky** *F* **bude větší než jmenovatel.**
- $\rightarrow$  Samotné rozhodnutí o platnosti H<sub>0</sub> je tak založeno na srovnání průměrných čtverců a . *<sup>A</sup> <sup>A</sup> S* / *df <sup>e</sup> <sup>e</sup> S* / *df*

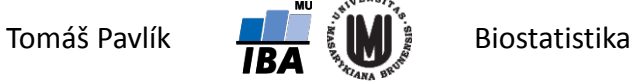

#### Výsledek analýzy rozptylu

Výsledné počty se standardně zaznamenávají do tzv. tabulky analýzy rozptylu:

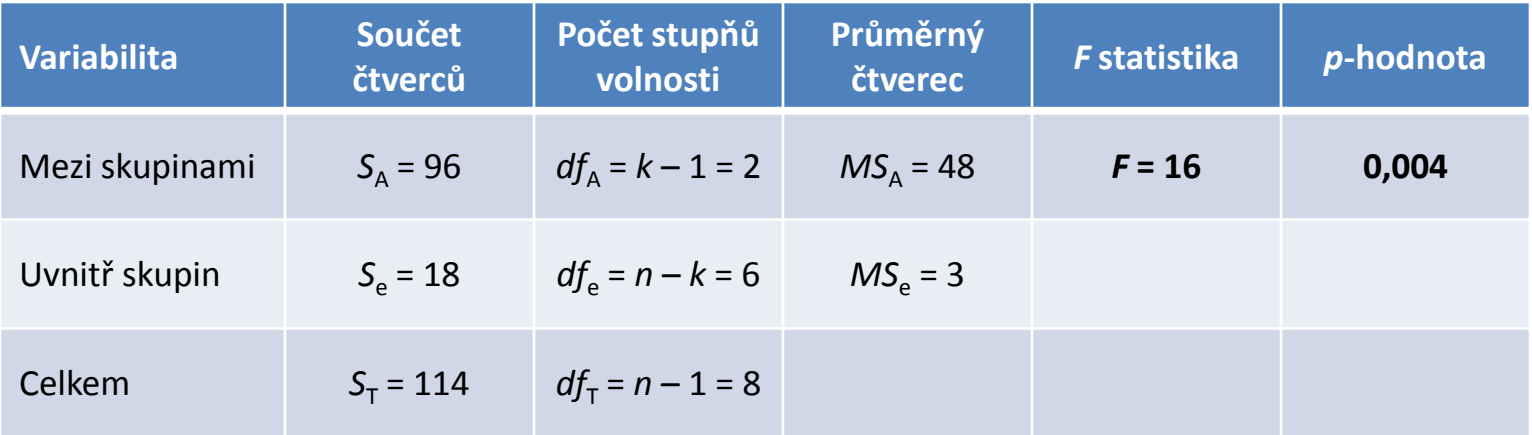

Nulovou hypotézu zamítneme/nezamítneme buď na základě srovnání výsledné *p*-hodnoty se zvolenou hladinou významnosti testu *α*, nebo srovnáním výsledné *F* statistiky s kritickou hodnotou (kvantilem) rozdělení *F*(*k* – 1, *n* – *k*) příslušnou zvolené hladině významnosti testu *α*.

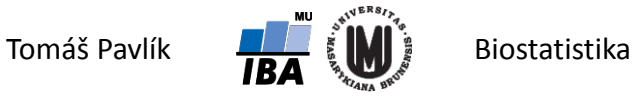

#### Výsledek umělého příkladu

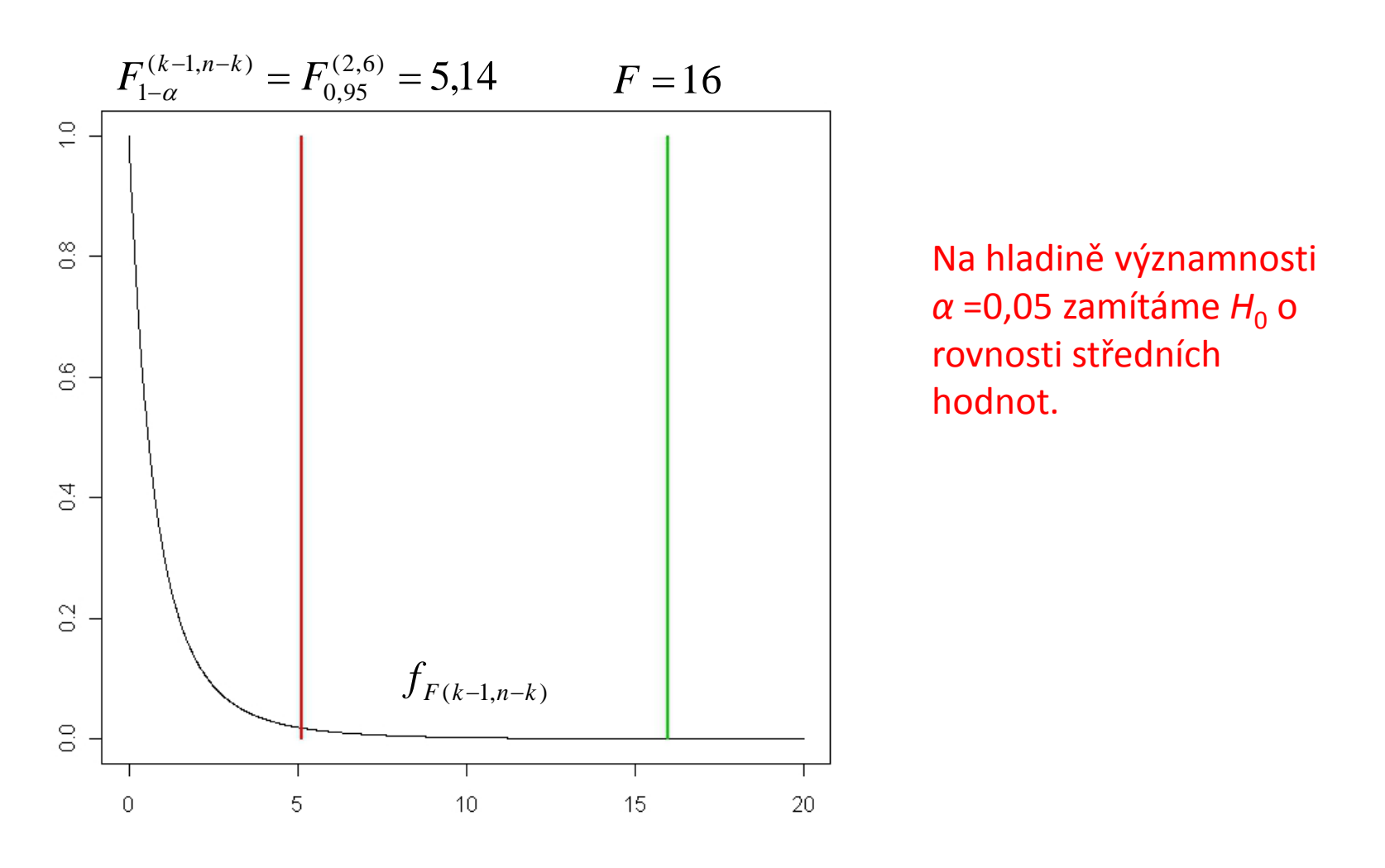

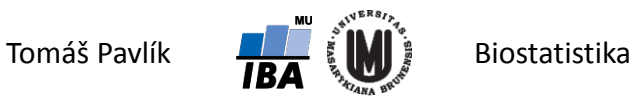

# 3. Předpoklady analýzy rozptylu a jejich ověření

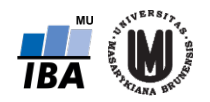

#### Předpoklady analýzy rozptylu

- **Nezávislost jednotlivých pozorování**  sice téměř automatický předpoklad, nicméně je třeba se nad ním alespoň zamyslet.
- **Normalita pozorovaných hodnot obou náhodných výběrů** velmi silný předpoklad. **Nutno otestovat nebo alespoň graficky ověřit** (histogram, box plot).
- **Stejný rozptyl náhodné veličiny v obou srovnávaných skupinách**  také silný předpoklad. Opět **nutno otestovat nebo alespoň graficky ověřit**  (histogram, box plot).

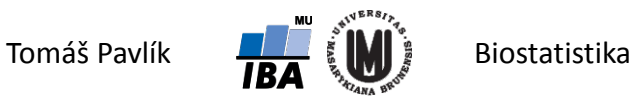

#### Testování shody rozptylů

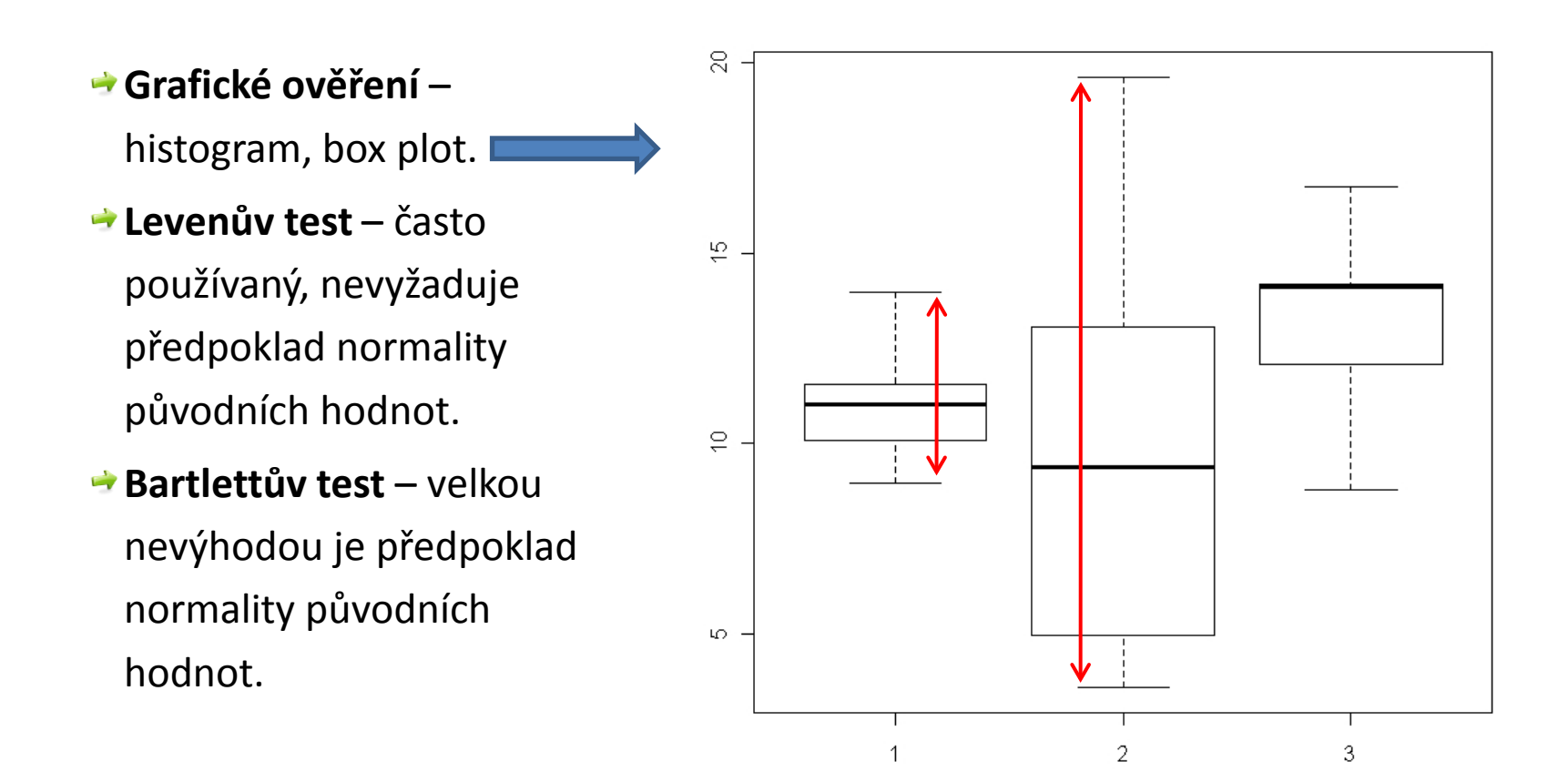

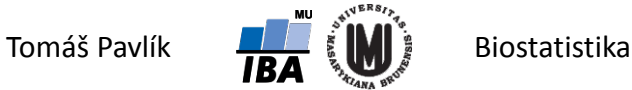

#### Levenův test

Jeho výhoda je, že **nevyžaduje předpoklad normality původních hodnot**.

Jedná se o analýzu rozptylu na hodnotách  $|Z_{ij}|\!=\!\!|Y_{ij}-\overline{y}_{i\cdot}|\!|$ 

Označme  $\bar{z}_{i\cdot} = \frac{1}{n_i} \sum_{j=1}^{n_i} Z_{ij\cdot}$  a *n*  $\overline{z}_{i\cdot} = \frac{1}{n_i} \sum_{j=1}^{n_i} Z_{ij}$  a  $\overline{z}_{\cdot\cdot} = \sum_{i=1}^{k} \sum_{j=1}^{n_i}$ *n*  $j=1$  ij  $\bar{z}_{..} = \sum_{i=1}^{\infty} \sum_{j=1}^{n_i} Z_i$ 

→ Testová statistika: 
$$
W = \frac{\sum_{i=1}^{k} n_i (z_i - \overline{z}_i)^2}{\sum_{i=1}^{k} \sum_{j=1}^{n_i} (Z_{ij} - \overline{z}_i)^2}
$$
 Při rovnosti rozptylů opět platí:  
\n $F \sim F(k-1, n-k)$   
\n $n-k$ 

Používá se také jeho robustní varianta s použitím absolutních odchylek od  $\mathsf{median}$  místo od průměru:  $|Z_{ij}| = |Y_{ij} - \widetilde{\mathcal{Y}}_{i\cdot}|$ 

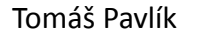

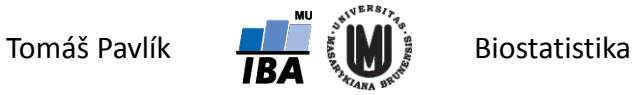

#### Příklad – Levenův test u CHOPN dat

- Sledujeme plicní funkce u pacientů s chronickou obstrukční plicní nemocí (CHOPN) ve stadiu II, III a IV.
- **Levenův test probíhá stejně jako jednoduchá ANOVA**  opět srovnáváme průměrné čtverce – reziduální a příslušné sledovaným faktorům.

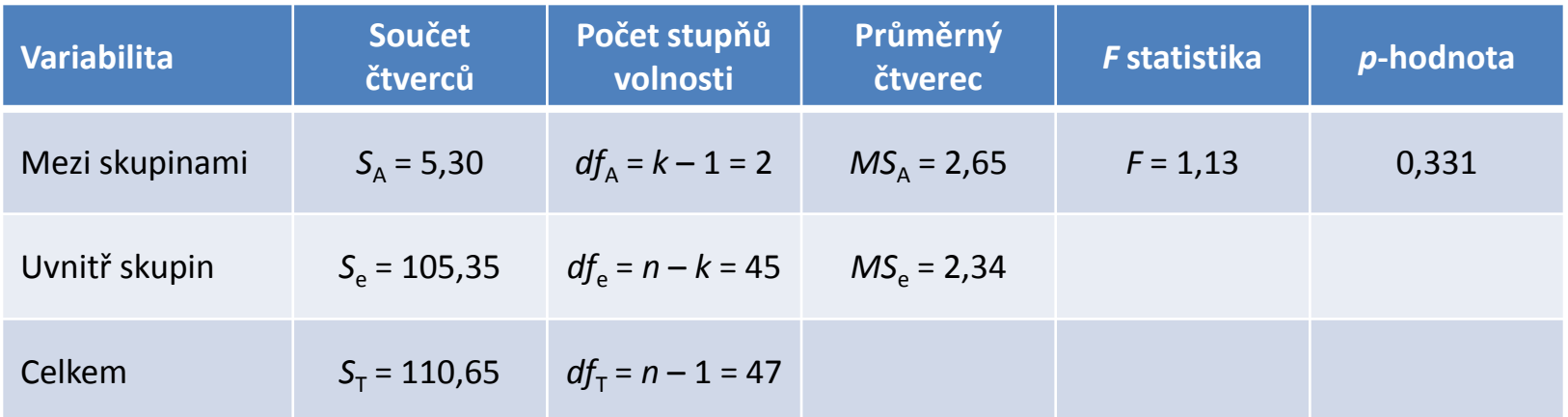

 $\rightarrow$  Na hladině významnosti *α* =0,05 nezamítáme *H*<sub>0</sub> o rovnosti rozptylů.

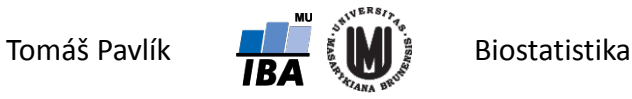

#### Hodnocení normality dat

**Hodnocení normality je klíčovým postupem v biostatistice. Testy nejsou vždy nejlepším nástrojem! Vždy je důležité se podívat i očima!**

**Zamítnutí normality rozdělení** neznamená jenom výběr příslušného testu, ALE **může indikovat odlehlé a nelogické hodnoty v souboru dat**.

Pokud o sledované veličině prokazatelně víme, že v cílové populaci nabývá normální rozdělení (např. výška lidské postavy), ale v daném souboru normální rozdělení nepotvrdíme, pak s naším náhodným výběrem není něco v pořádku – např. není reprezentativní.

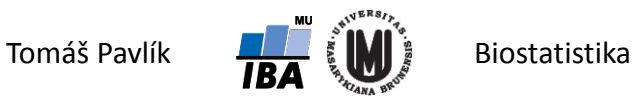

#### Grafické metody – box plot a histogram

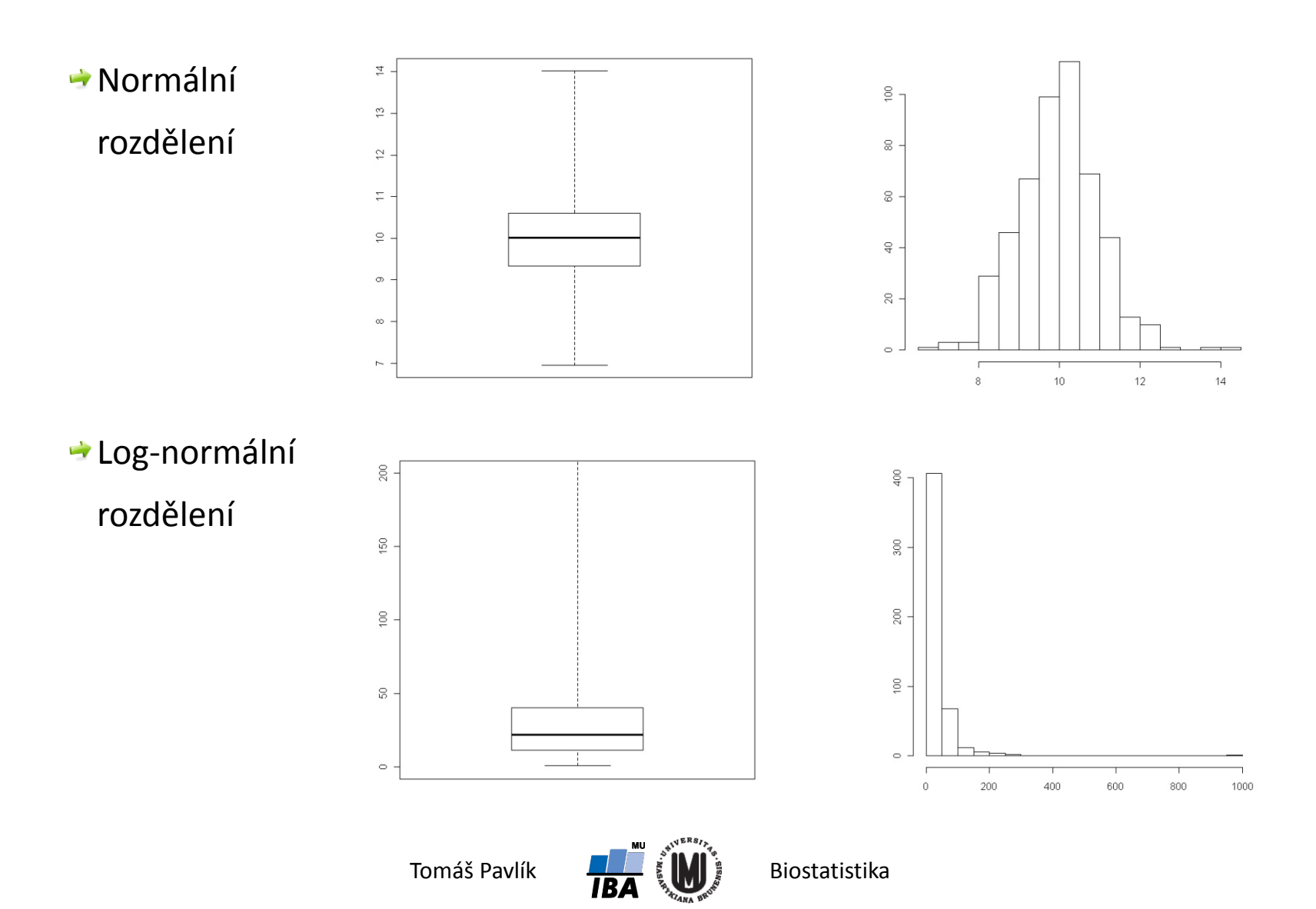

#### Grafické metody – box plot a histogram

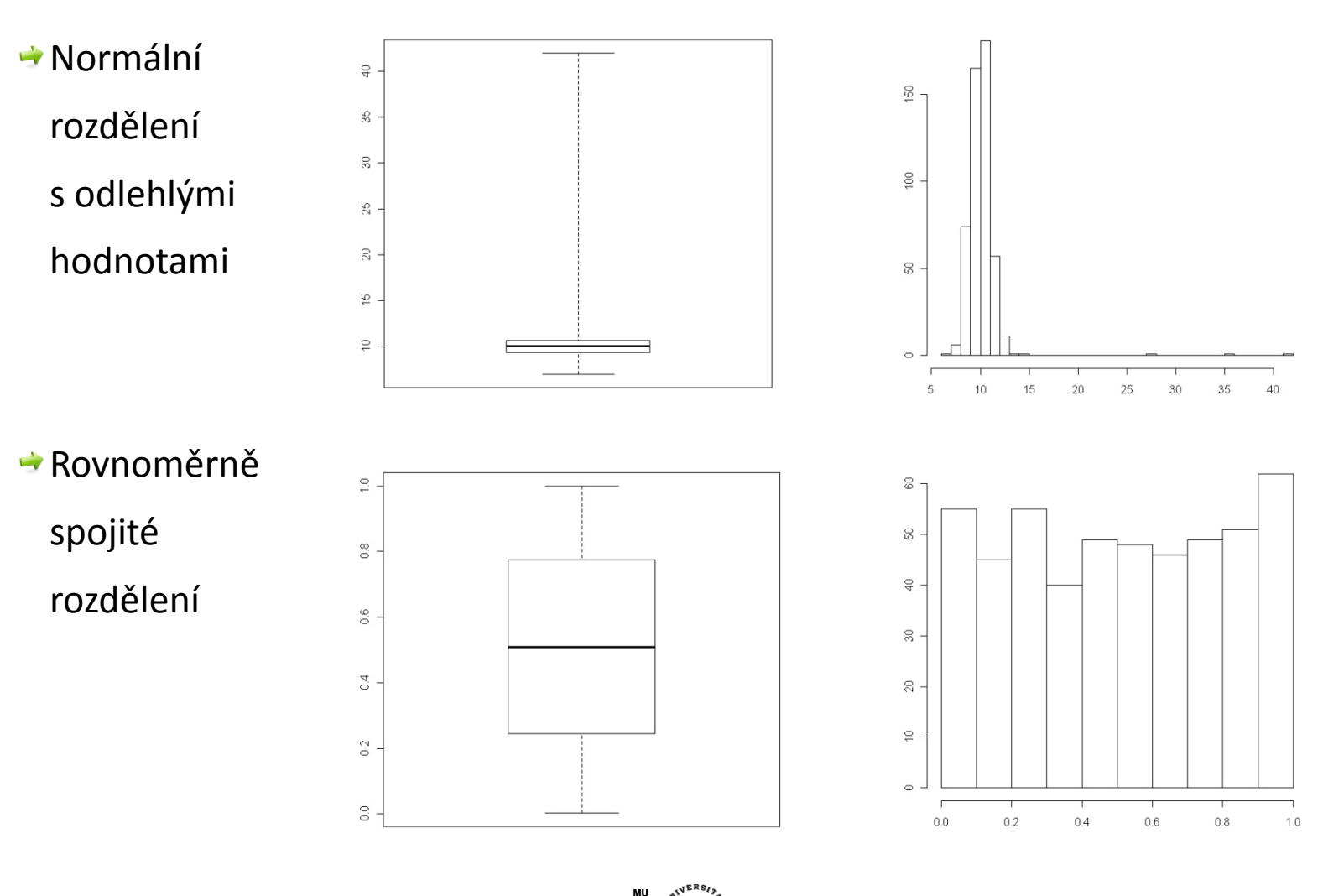

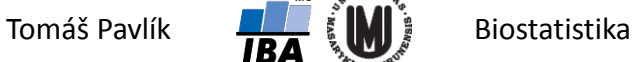

#### Grafické metody – Q-Q plot

- → Q-Q plot proti sobě zobrazuje kvantily pozorovaných hodnot a kvantily teoretického rozdělení pravděpodobnosti (zde normálního rozdělení).
- V případě shody leží všechny body na přímce.
- Normální rozdělení:

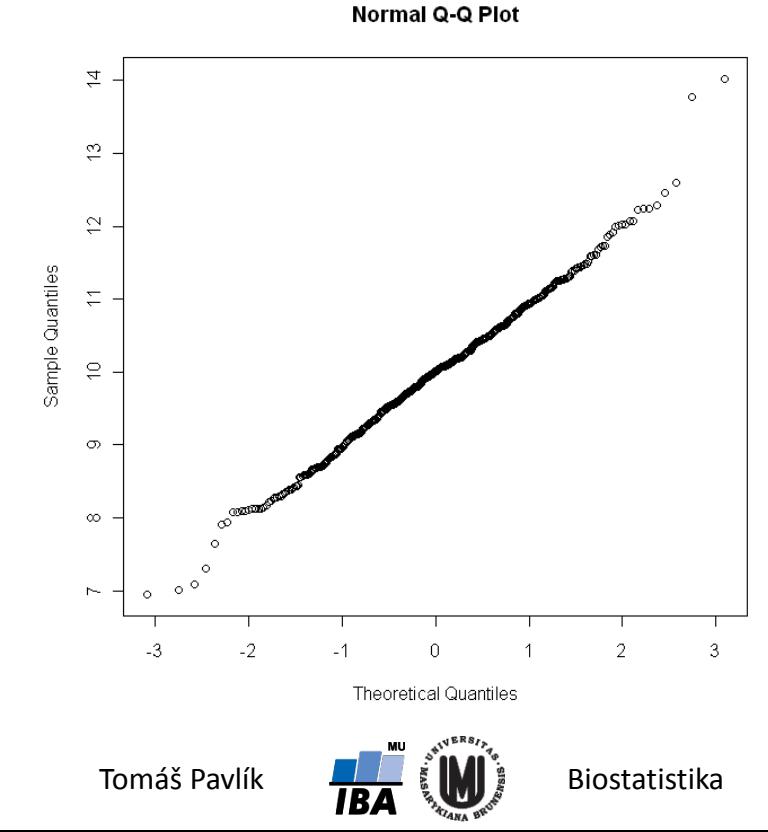

#### Grafické metody – Q-Q plot

- 1. Log-normální rozdělení:
- 2. Normální rozdělení s odlehlými hodnotami:
- 3. Rovnoměrně spojité rozdělení

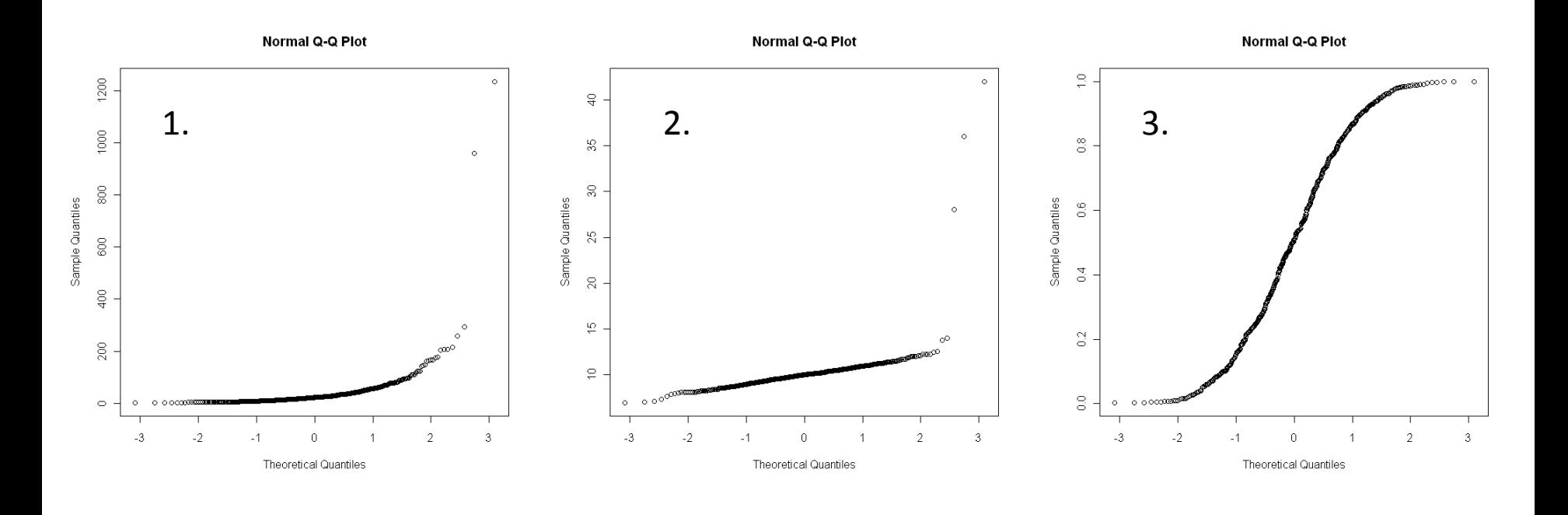

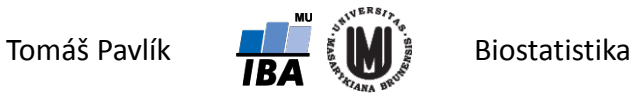

#### Testy pro ověření normality dat

- **Shapirův-Wilkův test**  v podstatě se jedná o proložení seřazených hodnot regresní přímkou vzhledem k očekávaným hodnotám normálního rozdělení. Má tedy přímý vztah k Q-Q plotu – vyhodnocuje, jak moc se Q-Q plot liší od ideální přímky. Doporučován pro menší vzorky, může být "moc" přísný pro velké vzorky.
- **Kolmogorovův-Smirnovovův test**  založen na srovnání výběrové distribuční funkce s teoretickou distribuční funkcí odpovídající normálnímu rozdělení. K-S test hodnotí maximální vzdálenost mezi těmito dvěma distribučními funkcemi. V praxi se používá korekce dle Lillieforse.

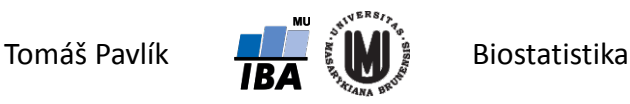

#### Příklad – Shapirův-Wilkův test u CHOPN dat

Sledujeme plicní funkce u pacientů s chronickou obstrukční plicní nemocí (CHOPN) ve stadiu II, III a IV.

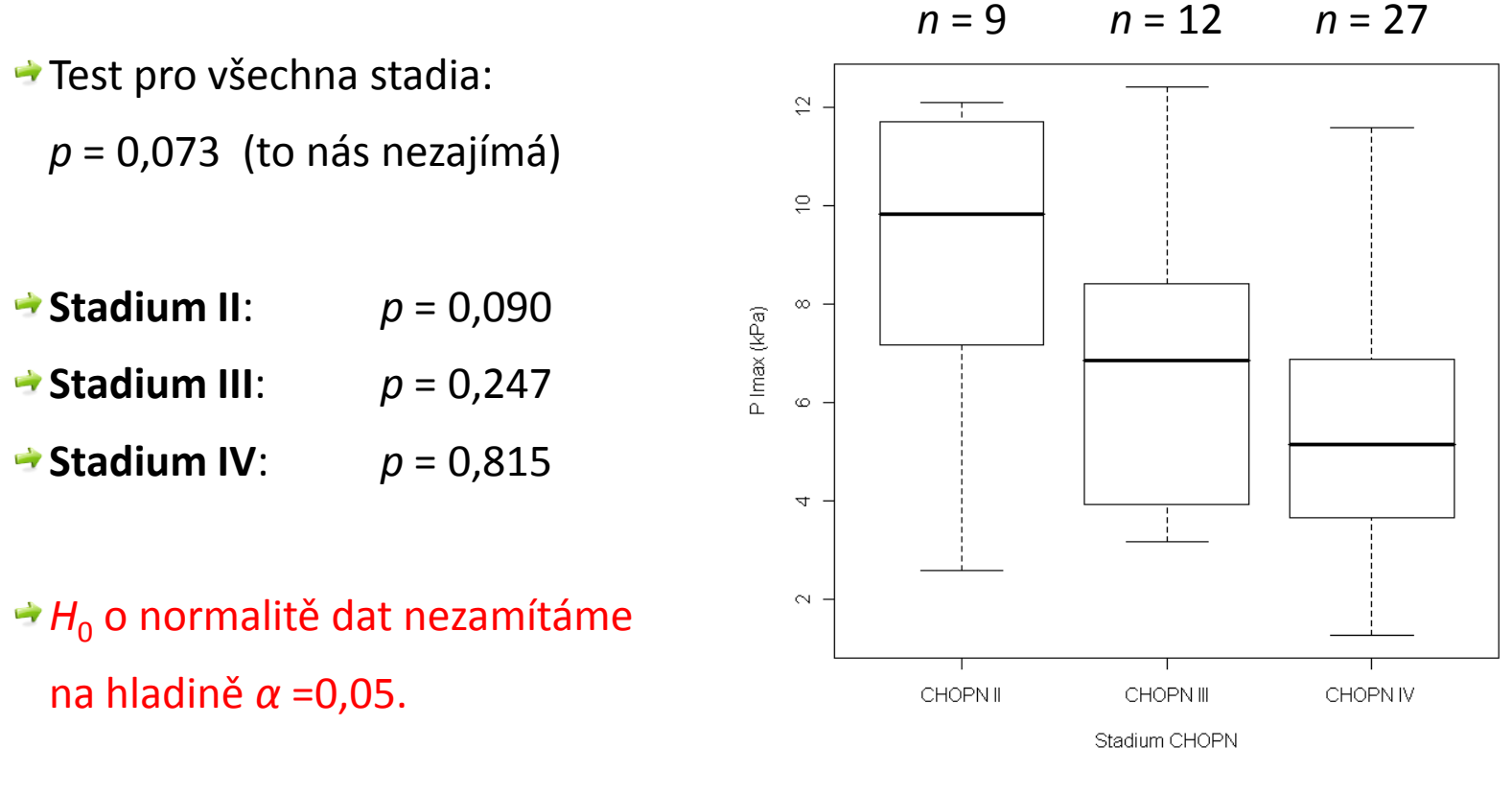

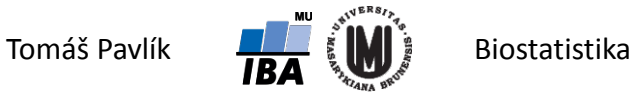

#### Příklad – Shapirův-Wilkův test u CHOPN dat

Srovnáme výsledky S-W testu s Q-Q ploty pro jednotlivé kategorie.

Vzhledem k malým velikostem souborů lze odchylky od normality dat tolerovat.

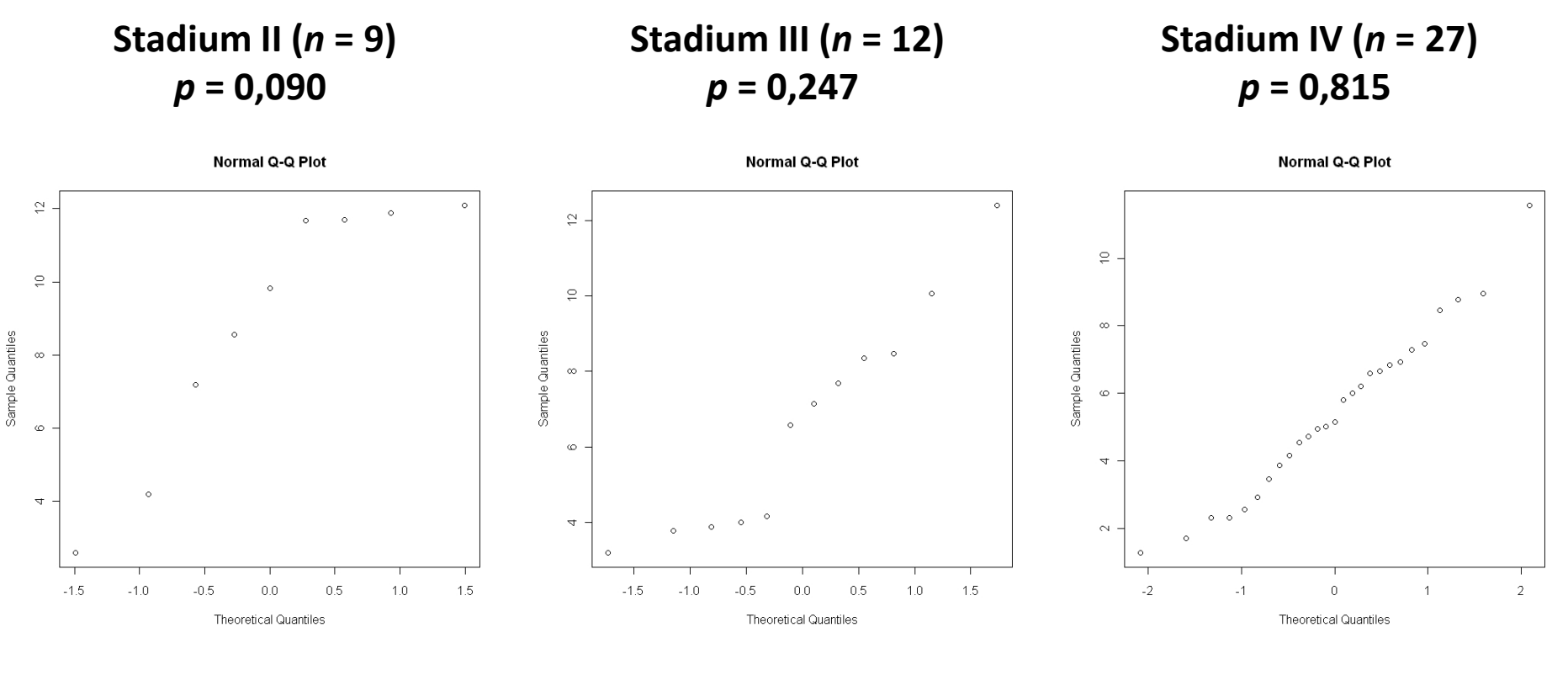

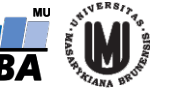

#### Příklad – analýza rozptylu u CHOPN dat

**→** Liší se pacienti s CHOPN (stadium II, III, IV) v maximálním inspiračním tlaku (PImax)?

#### **→ Máme ověřenu homogenitu rozptylů i přibližnou normalitu dat → ANOVA.**

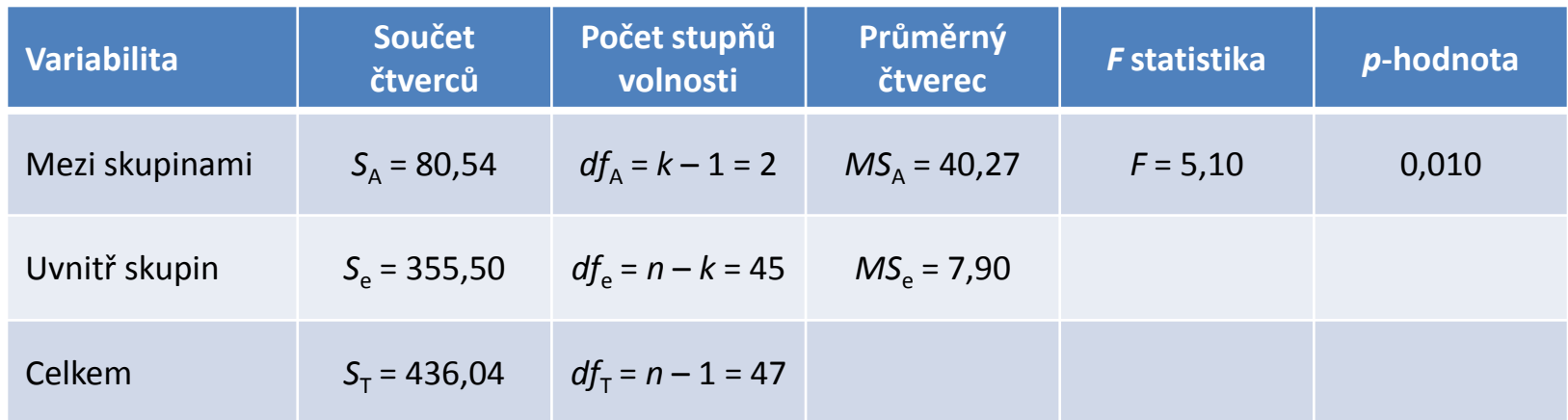

 $\rightarrow$  Kritická hodnota pro *α* = 0,05 *F*<sub>(*k* – 1, *n* – *k*) = 3,20.</sub>

 $\rightarrow$  Na hladině významnosti α =0,05 zamítáme *H*<sub>0</sub> o rovnosti středních hodnot.

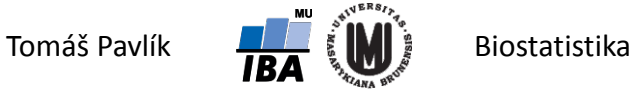

### Co dělat, když nejsou splněny předpoklady?

Máme dvě možnosti:

- **1. Zkusit data transformovat**  např. logaritmická transformace by měla pomoci s normalizací rozdělení a stabilizací rozptylu u log-normálních dat.
- **2. Použít neparametrické testy**  např. Kruskalův-Wallisův test nevyžaduje předpoklad normality, pracuje stejně jako neparametrický Mannův-Whitneyův test.

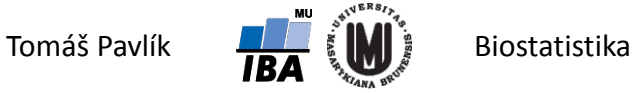

#### Kruskalův – Wallisův test

- Jedná se o zobecnění neparametrického Mannova Whitneyho testu.
- Netestuje shodu parametrů, ale stejné distribuční funkce srovnávaných souborů (klíčový je zde předpoklad nezávislosti pozorovaných dat).

 $H_0: F(x) = F(y) = F(z) = ...$ 

- Pro výpočet opět seřadíme všechna pozorování podle velikosti (jako by byly z jednoho vzorku) a přiřadíme jednotlivým hodnotám jejich pořadí.
- **Pointa Kruskalova Wallisova testu**: za platnosti H<sub>0</sub> jsou spojená data dobře promíchaná a průměrná pořadí v jednotlivých souborech jsou podobná.

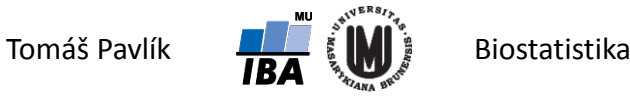

#### Kruskalův – Wallisův test

Označme  $\mathcal{T}_i$  součet pořadí v *i*-té skupině:  $T_i = \sum_{j=1}^n$ *ni j*  $T_i = \sum R_{ij}$ 1

 $\rightarrow$  Počet skupin: *k*, Celkem pozorování:  $n = n_1 + n_2 + ... + n_k$ .

• Testová statistika: 
$$
Q = \frac{12}{n(n+1)} \sum_{i=1}^{k} \frac{T_i^2}{n_i} - 3(n+1)
$$

- **→ Nulovou hypotézu H<sub>0</sub> zamítáme na hladině významnosti, když je testová** statistika větší nebo rovna kritické hodnotě chí-kvadrát rozdělení:  $Q \geq \chi^2_{k-1}(\alpha)$
- Pro malé velikosti souboru je třeba srovnat statistiku *Q* s tabulkami pro Kruskalův-Wallisův test.

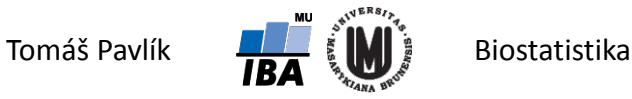

## 4. Násobné testování podskupin

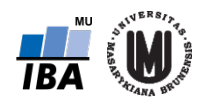

#### Korekce na násobné srovnání výběrů

- Zamítneme-li analýzou rozptylu nulovou hypotézu o celkové rovnosti středních hodnot, má smysl se ptát, jaké skupiny se od sebe nejvíce liší.
- Toto srovnání lze provést pomocí testů pro dva výběry, ale je nutné korigovat výslednou hladinu významnosti testu, abychom se vyhnuli chybě I. druhu.
- Nejjednodušší metoda: **Boferroniho procedura -** korekce hladiny významnosti: *α*\* = *α*/*m*, kde *m* je počet provedených testů. Ekvivalentně lze vynásobit *p*hodnotu počtem provedených testů. Nevýhodou je, že je konzervativní pro velké *m*, tedy počet provedených testů.
- Pro analýzu rozptylu: **Tukeyho a Scheffého post hoc testy**.
- Pro neparametrický K-W test: **metoda dle Steela a Dwasse**.

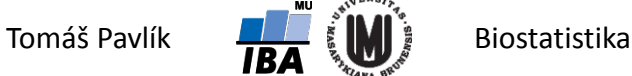

#### Příklad – korekce u CHOPN dat

 $\rightarrow$  ANOVA na hladině významnosti α =0,05 zamítla H<sub>0</sub> o rovnosti středních hodnot PImax. Jaké skupiny se od sebe nejvíce liší?

**Boferroniho procedura**

**Tukeyho post hoc test**

**Scheffého post hoc test**

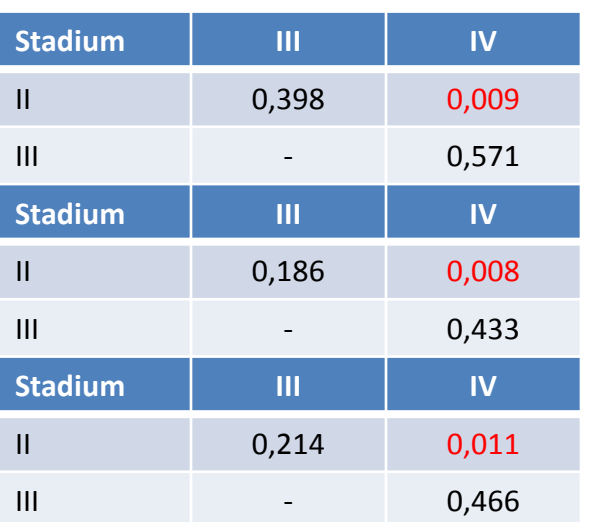

Zde nám všechny tři analýzy vyšly stejně, ale obecně to neplatí!

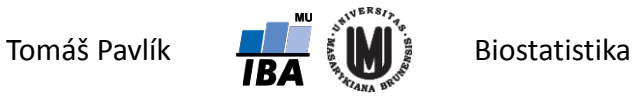

# 5. Analýza rozptylu jako lineární model

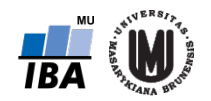

#### Analýza rozptylu jako lineární model

Analýza rozptylu pro jednu vysvětlující proměnnou (jednoduché třídění) lze zapsat jako lineární model:

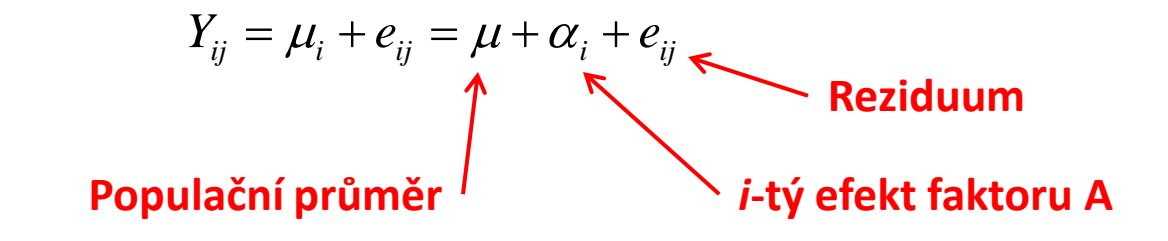

Nulovou hypotézu pak lze vyjádřit jako:  $H_0$  :  $\alpha_1 = \alpha_2 = \ldots = \alpha_k$ 

**Rozšířením tohoto zápisu můžeme definovat další modely ANOVA**: více faktorů, hodnocení interakcí, opakovaná měření na jednom subjektu.

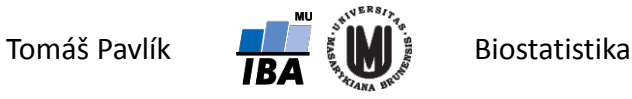

#### Analýza rozptylu dvojného třídění

Uvažujeme dvě vysvětlující proměnné zároveň.

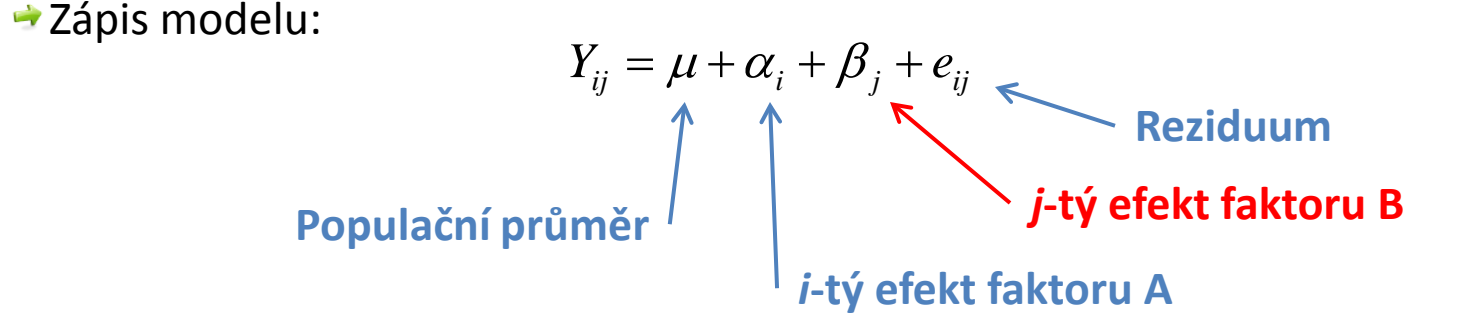

Nulové hypotézy pak máme dvě:  $H_{01}$  :  $\alpha_1 = \alpha_2 = \ldots = \alpha_k$  ,  $H_{02}$  :  $\beta_1 = \beta_2 = \ldots = \beta_r$ 

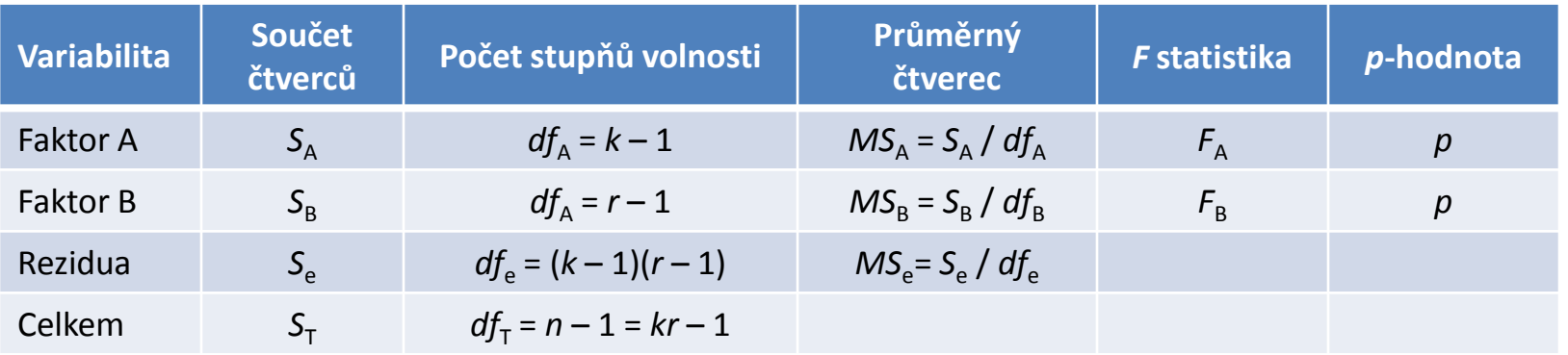

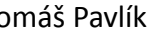

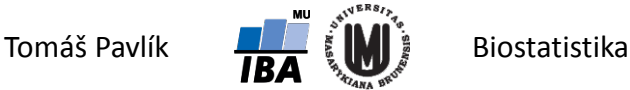

#### Analýza rozptylu dvojného třídění s interakcí

Uvažujeme dvě vysvětlující proměnné a zároveň i jejich společné působení.

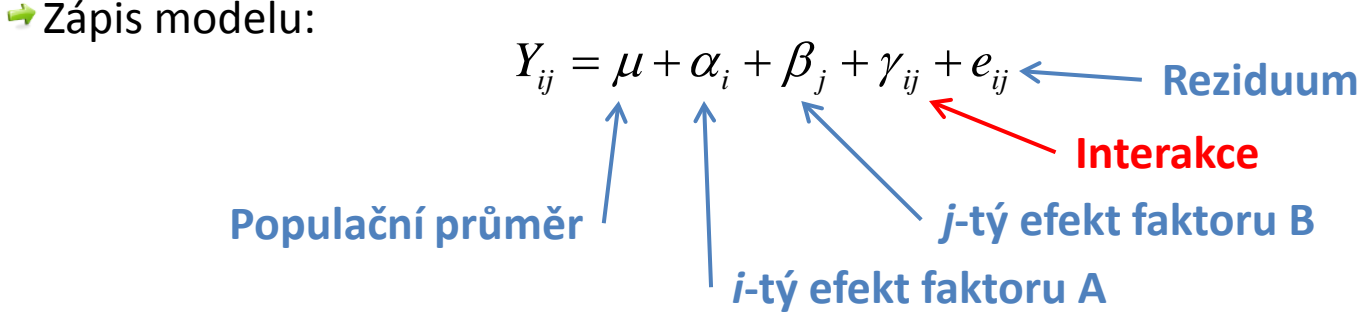

Nulové hypotézy pak máme tři:

 $H_{01}$ :  $\gamma_{11} = \gamma_{12} = ... = \gamma_{kr}$   $H_{02}$ :  $\alpha_1 = \alpha_2 = ... = \alpha_k$   $H_{03}$ :  $\beta_1 = \beta_2 = ... = \beta_r$ 

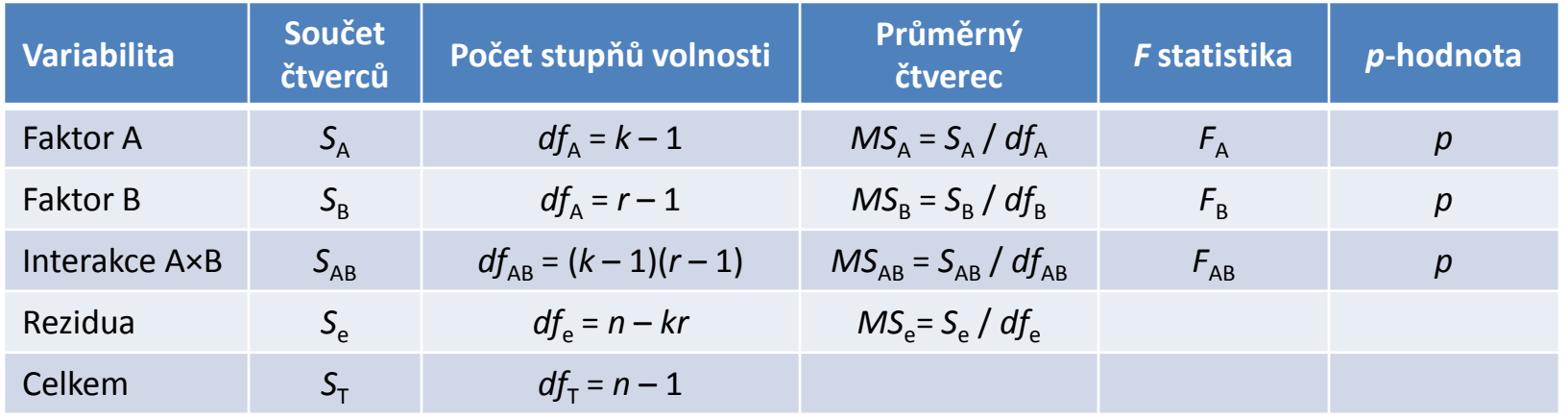

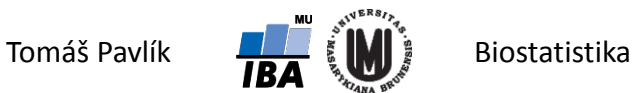

#### Poděkování…

Rozvoj studijního oboru "Matematická biologie" PřF MU Brno je finančně podporován prostředky projektu ESF č. CZ.1.07/2.2.00/07.0318 "Víceoborová inovace studia Matematické biologie" a státním rozpočtem České republiky

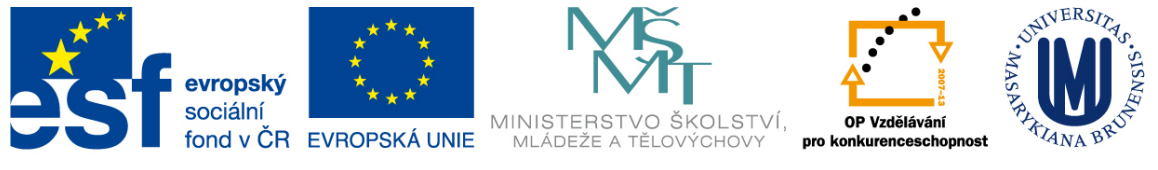

INVESTICE DO ROZVOJE VZDĚLÁVÁNÍ

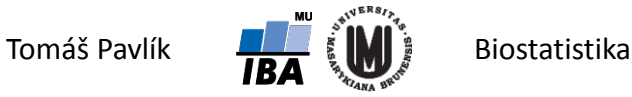